# INTRODUCTION TO TCP/IP

Rachid Rahmi

1

# TCP/IP STACK

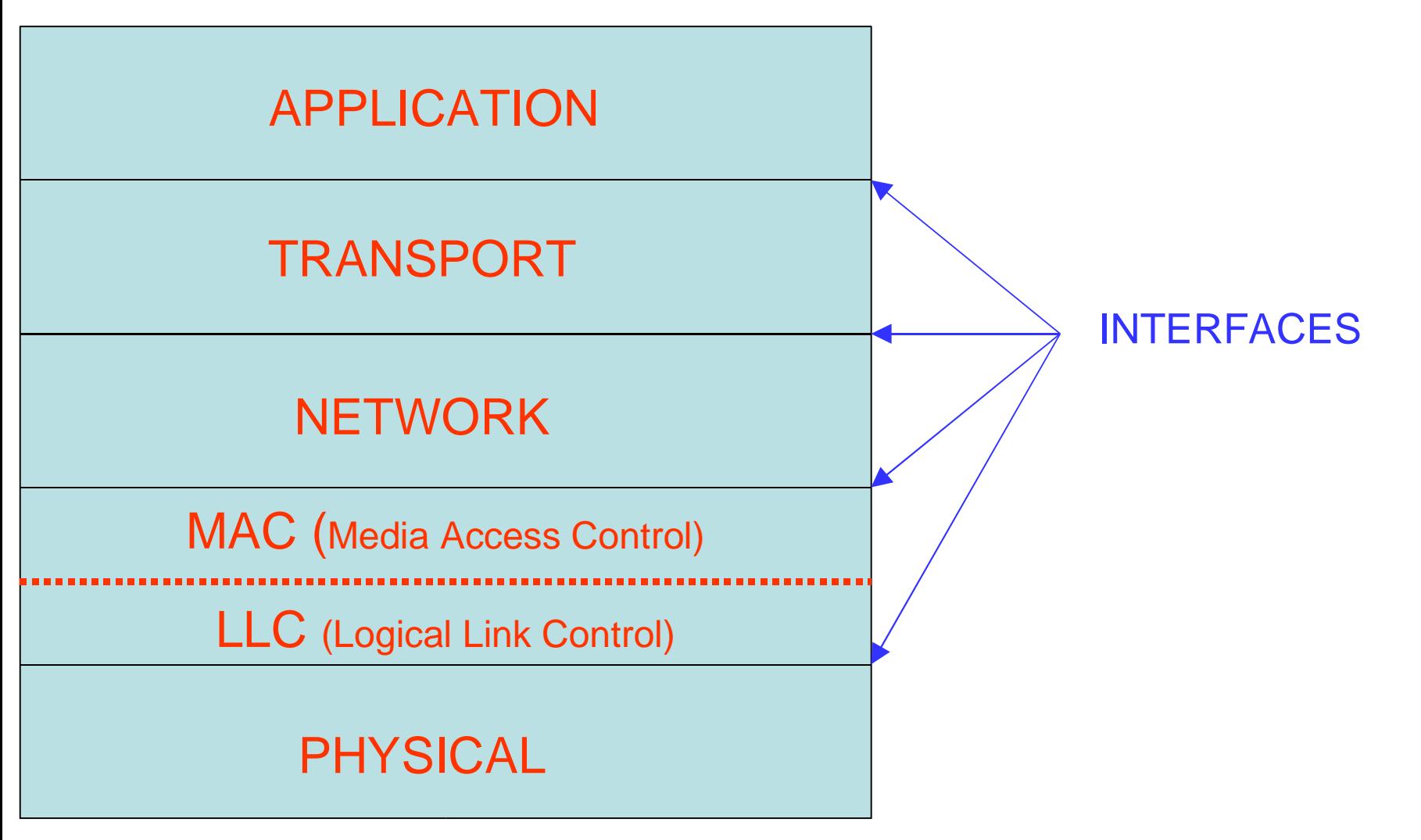

#### TCP/IP STACK OVER ETHERNET

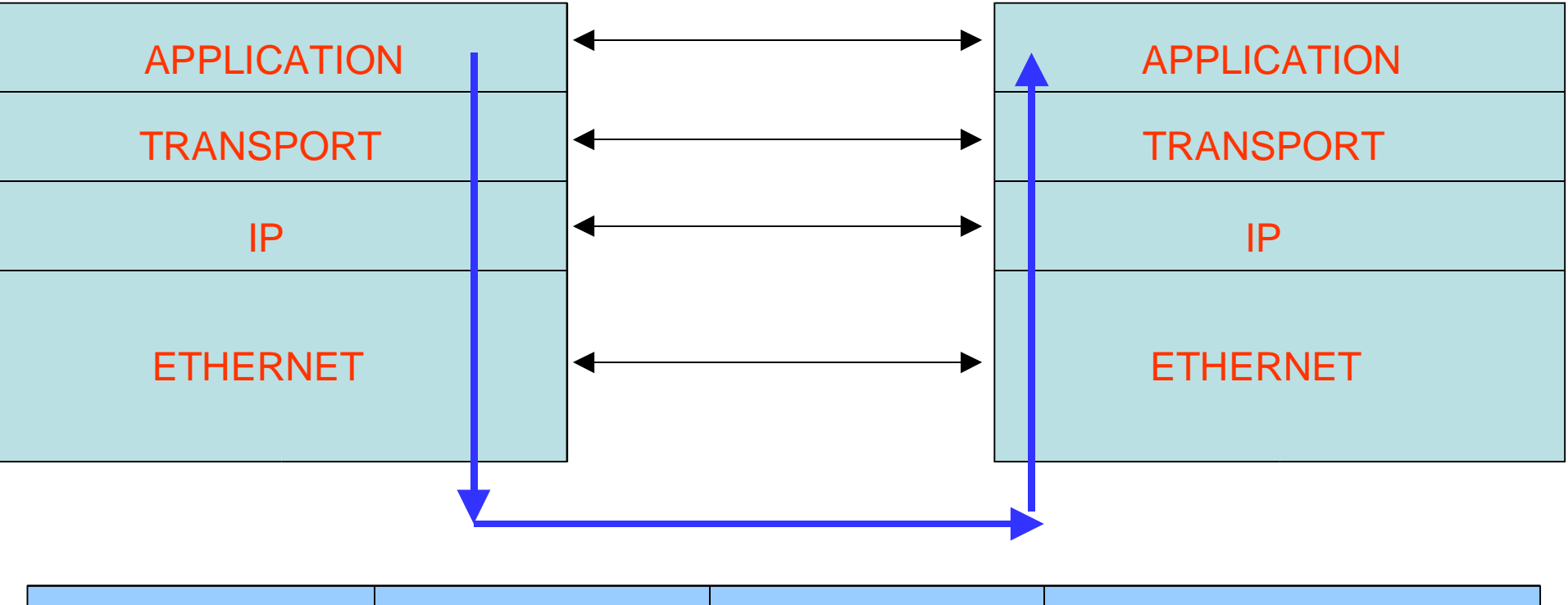

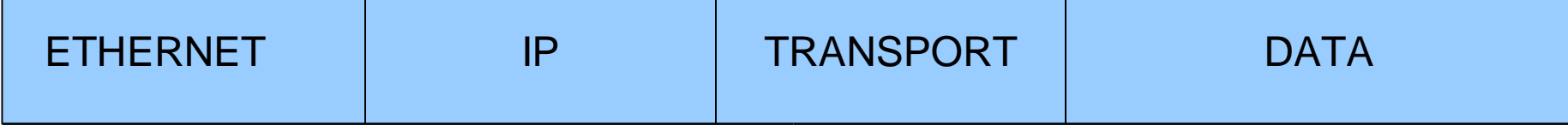

# ETHERNET LAYER

- In charge with communication between 2 adjacent hosts
	- Connected on the same LAN
	- Connected on the same LAN<br>Using MAC address (8 bytes
		- Using MAC address (8 bytes)<br>• Physical address attached<br>• Llaisus identifies • Physical address attached to the hardware
			- Unique identifier
	- Ifconfig command<br>List the networ<br>Example eth
		- List the network interfaces (Ethernet, serial, etc,…)
			- Example eth0, eth1,… are Ethernet interfaces
		- Brings them up or down

# IP LAYER

▶ Sending packets to the destination host

- Identified by IP address (4 bytes)<br>• Logical address<br>• Network address
	- Logical address
	- Network address + host address
- Establish a route to the distant peer
- Establish a route to the distant peer<br>Using several intermediary machine Using several intermediary machines (routers)<br>• Packet Forwarding<br>– Linux router (echo 1 > /proc/sys/pet/inv4/in\_forw
	- Packet Forwarding
		- Linux router ( echo 1 <sup>&</sup>gt; /proc/sys/net/ipv4/ip\_forward )
	- Use of routing table
		- $-$  Indicates next hope to use to reach a host or a network
		- Linux command <route>
			- » Shows the routing table of the machine

### IP LAYER

- Adding or removing <sup>a</sup> route to <sup>a</sup> network
	- » route add –net IP1 gw IP2 /\* to reach IP1 go to IP2\*/
	- » route del –net IP1 gw IP2
- Adding or removing <sup>a</sup> route to <sup>a</sup> host
	- » route add –host IP1 gw IP2
- Adding <sup>a</sup> default route
	- » route add default gw IP1
- Using <sup>a</sup> specific interface to go out
	- » route add –host/net IP1 dev eth1
	- /\* to reach IP1 the frame is sent using eth1 interface \*/

# TRANSPORT LAYER

Transfers data to the distant host (end to end)

- Identified by IP address (to reach the right host)
- Identified by IP address (to reach the right host)<br>And a port number (to reach the right application And a port number (to reach the right application)<br>protocols UDP and TCP
- 2 protocols UDP and TCP
	- User Datagram Protocol (UDP)
	- User Datagram Protocol (UDP)<br>Transmission control protocol ( Transmission control protocol (TCP)<br>DP
- UDP
	- Best effort protocol<br>• No connection,
		- No connection, not reliable

 $\triangleright$  TCP

Reliable, connection oriented protocol

# TRANSPORT LAYER

- Need to establish a connection before data can be<br>sent<br>Flow control sent
- Flow control
- Flow control<br>Congestion
	- Congestion avoidance algorithms<br>• Adapt the throughput to the ch<br>• Avoid fleading a bigh leaded p • Adapt the throughput to the charge of the network
		- Avoid flooding <sup>a</sup> high loaded network
- netstat command
	- netstat command<br>• Shows the TC<br>machine • Shows the TCP connections established on the machine
		- The applications waiting for connections on <sup>a</sup> port (TCP)
		- The application waiting for data (UDP)

# EXEMPLE (TELNET)

CLIENT

**SERVER** 

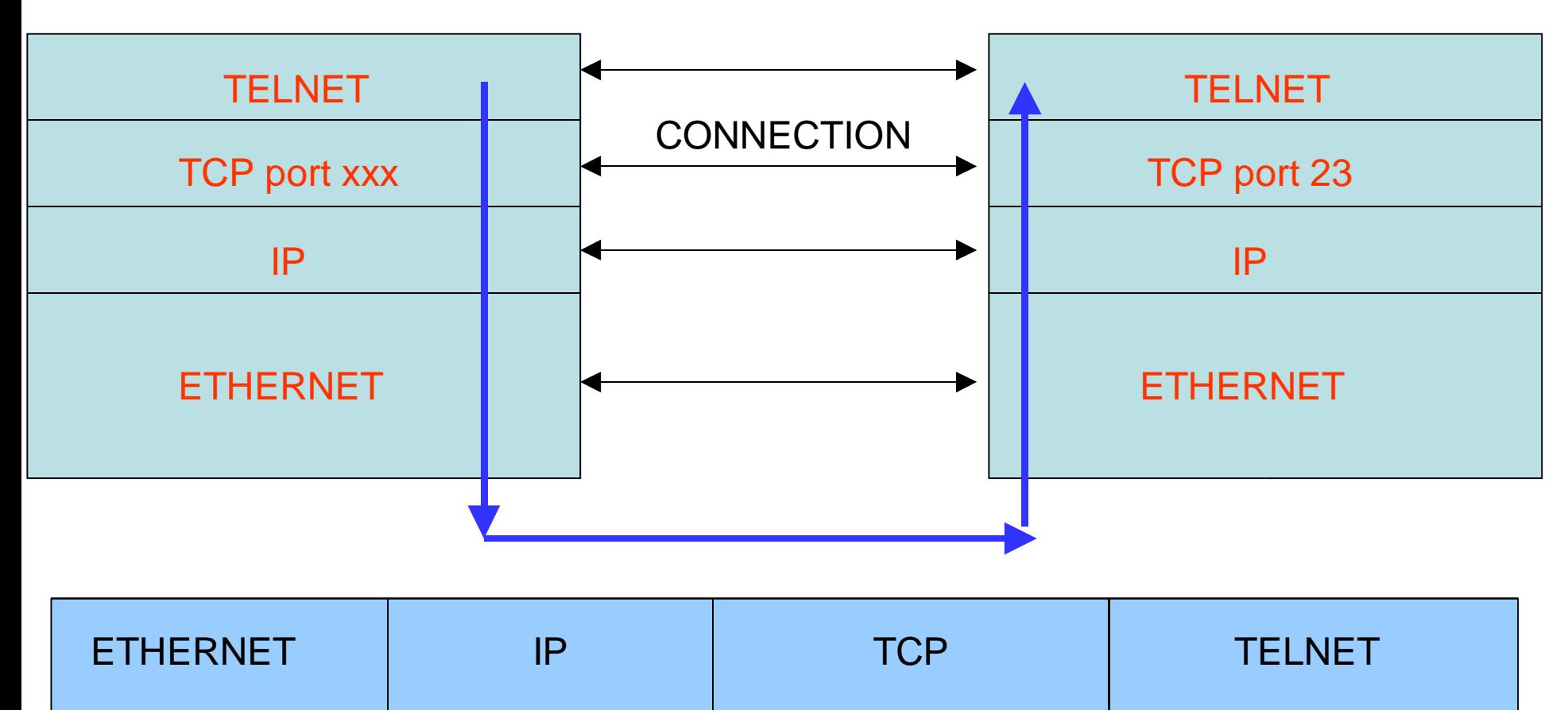

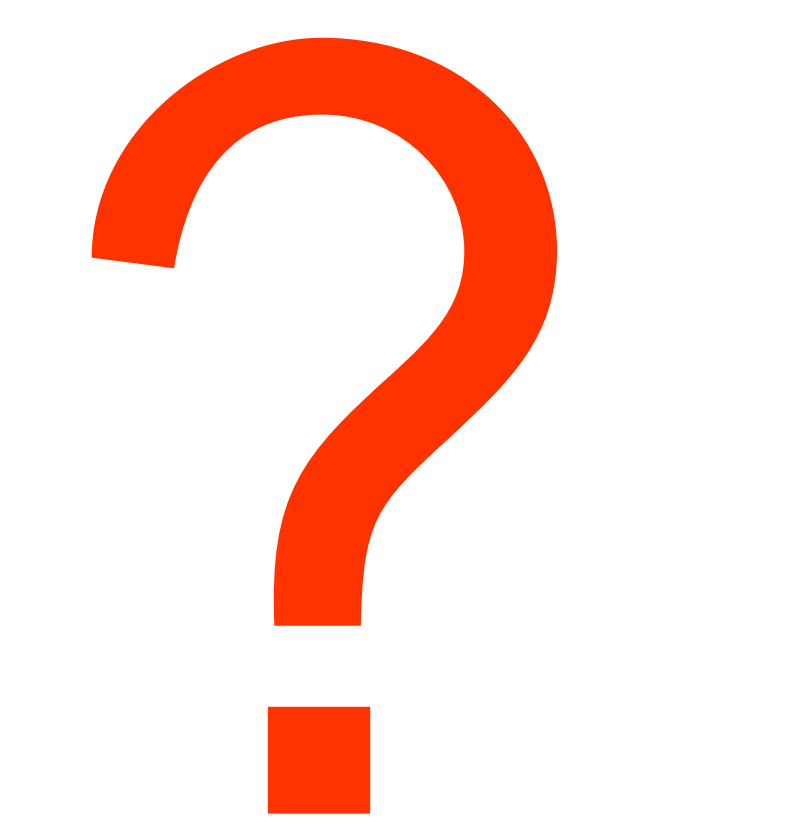

#### ANY QUESTION! |<br>|<br>| |<br>|<br>| |<br>|<br>|

10